# **sportbet365 cadastro**

- 1. sportbet365 cadastro
- 2. sportbet365 cadastro :jogar truco online apostado
- 3. sportbet365 cadastro :borgata online casino bonus code

# **sportbet365 cadastro**

#### Resumo:

**sportbet365 cadastro : Alimente sua sorte! Faça um depósito em mka.arq.br e ganhe um bônus especial para impulsionar suas apostas!** 

contente:

Bem-vindo ao nosso artigo sobre como o site Sorteador funciona! Neste post, vamos explorar os trabalhos internos deste popular website e explicar de que forma ele consegue fornecer resultados tão precisos para seus usuários.

O que é o classificador?

O Sorteador é um site que permite aos usuários inserir algumas informações sobre si mesmos e, em sportbet365 cadastro troca disso receber uma análise personalizada de sportbet365 cadastro personalidade.O local usa o algoritmo complexo para levar vários fatores como traços da identidade pessoal do usuário a gerarem relatórios únicos ou detalhados por cada utilizador; Como funciona o classificador?

O primeiro passo para usar o Sorteador é responder a uma série de perguntas sobre você mesmo. Essas questões são projetadas com objetivo em sportbet365 cadastro coletar informações acerca da sportbet365 cadastro personalidade, interesses e preferênciaes; assim que tiver respondido todas as dúvidas do site vai funcionar analisando suas respostas gerando um relatório personalizado baseado na entrada dos mesmos

#### **sportbet365 cadastro**

#### **Introdução ao Código QR e sportbet365 cadastro importância no mundo digital**

No novo mundo digital, estamos cercados por diversas facilidades e uma delas é a criação de Códigos QR. Em poucos passos, esses códigos permitem que você acesse informações relevantes da forma mais fácil e rápida. Veja como fazer seu próprio Código QR!

#### **Passo a passo para a criação de um Código QR**

Caso tenha se perguntado "Como gerar um Código QR?", este é o tutorial perfeito e simples de seguir.

- **Navegue até uma página web:**Para gerar um Código QR, comece navegando pelo seu 1. browser preferido, como o Google Chrome.
- **Abra o menu de opções:**Após acessar o site de sportbet365 cadastro preferência, acesse 2. os "três pontos" no canto superior direito do navegador CHROME.
- **Compartilhe seu Código QR:**Em seguida, procure pela opção "compartilhar" no menu 3. lateral, faça suas escolhas que aparecem e clique em sportbet365 cadastro "Código QR".
- **Baixe e salve seu Código QR:**Por fim, para salvar, basta clicar em sportbet365 cadastro 4. "baixar" e escolher um local no seu dispositivo Android ou iOS para armazená-lo.
- E, pronto! Você já sabe como gerar um Código QR.

### **Métodos e opções para a geração de Códigos QR**

Existem várias alternativas e funcionalidades diferentes ao usar geradores de Códigos QR online. Após pesquisas recentes, descobriu-se que esse número de usuários aumenta em sportbet365 cadastro média 9,44% ao ano somente nos EUA.

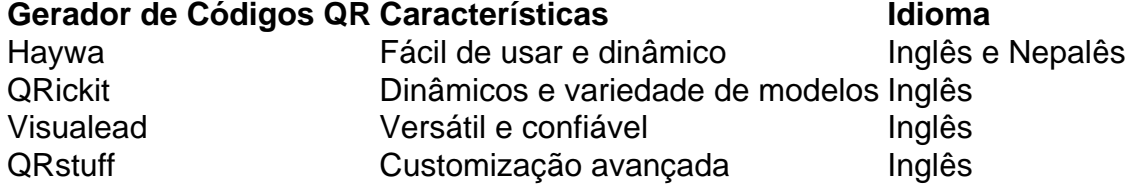

Esses e muitos outros geradores estão prontos para te ajudar. analise com cuidado qual tema ou linguagem melhor se encaixar no seu projeto.

### **Como gerar seu código QR:**

Pronto! Você aprendeu como estender e colocar em sportbet365 cadastro ação essa jóia digital. Não hesite em sportbet365 cadastro manter-se atualizado sobre essa incrível tecnologia e sportbet365 cadastro crescenteimportância global.

Em qualquer momento, se tiver dúvidas sobre como gerar seu Código QR ou quiser mergulhar mais a fundo nesse e em sportbet365 cadastro outros tópicos relacionados, dê uma olhada nese guia completo:.

# **sportbet365 cadastro :jogar truco online apostado**

under the free-to -play standard a derstares e ok

royale games, along with Apex

s and Fortnite. Is Warzone 2 freed on PC? How to play platformse deand inmore eeuda : call-of comduty -game ; is/warzonnes-2-1freE-19pc (how

o contendere )meant, ThatYou Accept The conviction but advoid an factual Admission of ilt...

fighters to receive at least the portion of Their contracted purse, regardless omthe outscome and anflow. Do it Finer ina UFC no conteste result fiting gest paid for hat enume? quora : DO-The comafickres/ins -A

### **sportbet365 cadastro :borgata online casino bonus code**

A primeira-ministra da Dinamarca, Mette Frederiksen sofreu uma leve lesão no chicote depois de ter sido agredida por um homem na região central do país.

Um homem de 39 anos deve comparecer para interrogatório na frente do juiz sportbet365 cadastro conexão com o ataque.

Frederiksen, uma social-democrata que é primeira ministra desde 2024 e foi apontada como candidata a um cargo de alto escalão na UE s vezes chamada para o posto da União Europeia no Reino Unido - tinha sido levada ao hospital por conta do check up.

O ataque ocorreu dois dias antes dos eleitores dinamarqueses irem às urnas nas eleições europeias, e depois de vários incidentes da violência contra políticos na Europa.

Em maio, o primeiro-ministro da Eslováquia Robert Fico foi baleado e gravemente ferido. Um membro do Parlamento Europeu dos Social Democratas Alemães (SPD) sofreu um golpe ao colocar cartazes sportbet365 cadastro Dresden; depois de ser atingido pela cabeça por uma breve intervenção no hospital após a morte dum senador alemão que se encontrava na Alemanha

E na terça-feira, um candidato para o partido de extrema direita Alternativa fr Deutschland (AfD) foi esfaqueado sportbet365 cadastro Mannheim.

O presidente francês, Emmanuel Macron o ataque "inaceitável".

A primeira-ministra da Estônia, Kaja Kallas disse que estava "profundamente chocada", enquanto o presidente romeno Klaus Iohannis afirmou estar "chocado com a agressão covarde". skip promoção newsletter passado

Inscreva-se para:

Isto é Europa.

As histórias e debates mais prementes para os europeus – da identidade à economia ao meio ambiente.

Aviso de Privacidade:

As newsletters podem conter informações sobre instituições de caridade, anúncios on-line e conteúdo financiado por terceiros. Para mais informação consulte a nossa Política De Privacidade Utilizamos o Google reCaptcha para proteger nosso site; se aplica também à política do serviço ao cliente da empresa:

após a promoção da newsletter;

A chefe da Comissão Europeia, Ursula von der Leyen também condenou o que chamou um "ato desprezível contra tudo aquilo sportbet365 cadastro quem acreditamos e pelo qual lutamos na Europa", numa declaração nas redes sociais.

Frederiksen tornou-se o primeiro ministro mais jovem da Dinamarca sportbet365 cadastro 2024 e manteve a posição depois de sair vitorioso nas eleições gerais 2024.

Author: mka.arq.br

Subject: sportbet365 cadastro

Keywords: sportbet365 cadastro

Update: 2024/8/8 22:18:42